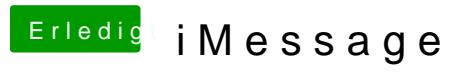

Beitrag von jboeren vom 3. Januar 2017, 17:13

Das problem ist bekannt! Ich kenne leider keine lösung.